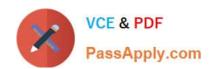

# GCP-GC-IMP<sup>Q&As</sup>

Genesys Cloud Certified Professional - Implementation

# Pass Genesys GCP-GC-IMP Exam with 100% Guarantee

Free Download Real Questions & Answers PDF and VCE file from:

https://www.passapply.com/gcp-gc-imp.html

100% Passing Guarantee 100% Money Back Assurance

Following Questions and Answers are all new published by Genesys
Official Exam Center

- Instant Download After Purchase
- 100% Money Back Guarantee
- 365 Days Free Update
- 800,000+ Satisfied Customers

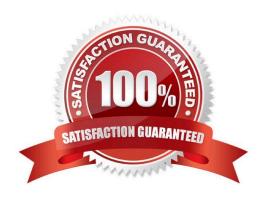

# https://www.passapply.com/gcp-gc-imp.html 2024 Latest passapply GCP-GC-IMP PDF and VCE dumps Download

#### **QUESTION 1**

Where can you add the preconfigured settings of the phones?

- A. Admin > Telephony > Phone Management > Calls
- B. Admin > Telephony > Phone Management > Phones
- C. Admin > Telephony > Phone Management > Base Settings

Correct Answer: A

#### **QUESTION 2**

What is the maximum file size that a user can upload into Genesys Cloud Documents?

- A. 10 MB
- B. 100 MB
- C. 2 GB
- D. No Limit

Correct Answer: C

Reference: https://help.mypurecloud.com/faqs/can-upload/

### **QUESTION 3**

Which feature is used to share a document of size 1 GB size through chat?

- A. Attach Button
- B. Workspace sharable link
- C. Drag and Drop
- D. Add web links

Correct Answer: B

#### **QUESTION 4**

What type of trunk would you create to connect to an AudioCodes Mediant gateway?

- A. External trunk
- B. Network interface trunk

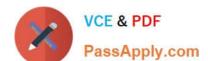

# https://www.passapply.com/gcp-gc-imp.html 2024 Latest passapply GCP-GC-IMP PDF and VCE dumps Download

C. WebRTC phone trunk

D. SIP phone trunk

Correct Answer: D

## **QUESTION 5**

Instant messaging costs are significantly less than long-distance phone conversations.

A. True

B. False

Correct Answer: A

GCP-GC-IMP PDF Dumps GCP-GC-IMP Study Guide GCP-GC-IMP Braindumps